How To [Configure](http://getdoc.inmanuals.com/to.php?q=How To Configure D-link Wireless N 150 Router Dir-600l) D-link Wireless N 150 Router Dir-600l >[>>>CLICK](http://getdoc.inmanuals.com/to.php?q=How To Configure D-link Wireless N 150 Router Dir-600l) HERE<<<

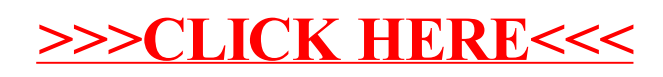